## **EL ALEPH**

*Posted on 15 octubre, 2017 by Cultura*

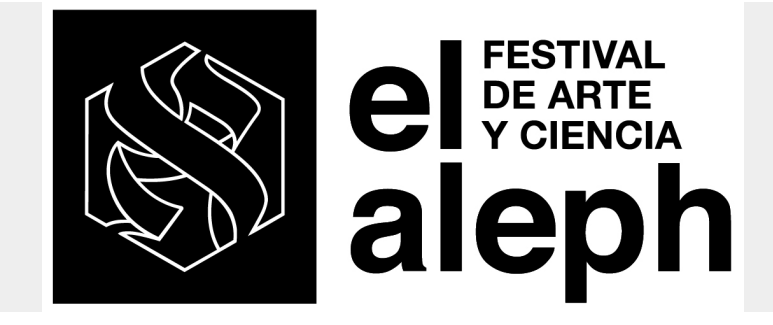

**Category:** [Eventos](https://www.revistac2.com/category/eventos/)

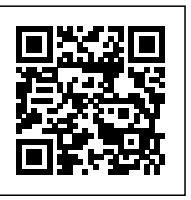

**Del 15 al 22 de Octubre del 2017**

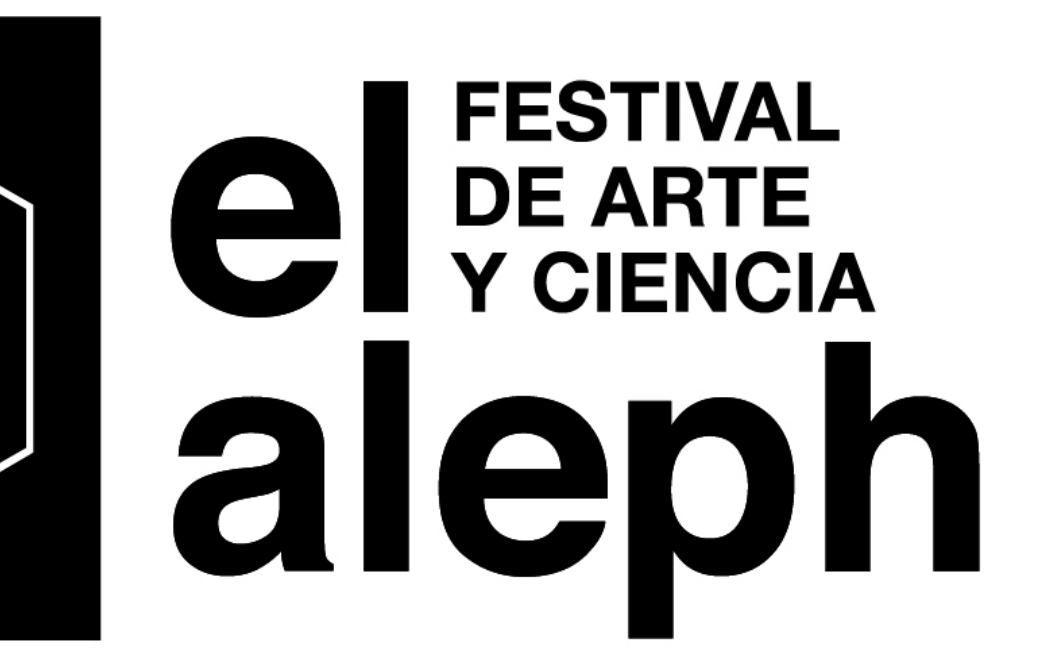

De forma paradójica, el gran desarrollo de la ciencia y la liberación humanista de las artes en el Renacimiento, época en la que hubo una gran alianza entre ambas disciplinas, desbrozaron y plantearon el camino para llegar a la Ilustración y a la división cartesiana de las distintas áreas del conocimiento humano. Las artes y las ciencias de hoy, por medio de los avances tecnológicos de los últimos tiempos, nos han permitido ver que esa división no corresponde puntualmente con la realidad. La figura ecléctica de Leonardo da Vinci vuelve a la mente de quienes habitamos este siglo y su espíritu parece animar los diversos y cada vez más complejos entrecruzamientos de ambos campos.

La Universidad Nacional Autónoma de México (unam) tiene como responsabilidad, frente a su vocación educativa y de divulgación, ir con los tiempos y, por tanto, crear iniciativas que desplieguen esos entrecruzamientos con plena profundidad.

Tal es el caso de **El Aleph. Festival de Arte y Ciencia,** en el que confluyen científicos de nivel mundial —tanto nacionales como extranjeros—, y manifestaciones artísticas que dialogan de manera activa con la ciencia.

El Aleph, ese extraño fenómeno que da título al cuento de Jorge Luis Borges y que sería el "punto que contiene todos los puntos del universo" se convierte así en metáfora esencial para que concurran, en el mismo espacio y tiempo, científicos que están asomándose a los límites de la física, artistas que llevan su práctica a terrenos científicos, conciertos, pláticas, una breve feria del libro, un coloquio de literatura fantástica y un nutrido grupo de actividades que apuntalan o comunican estas acciones.

## **[Visitar el sitio...](http://culturaunam.mx/elaleph/index.php)**